**3 DAYS, 6 SESSIONS** 

**JNIVERSALAICOURSE** July 3 - 5, 2023 | NCSR "Demokritos" Congress Centre

Universal AI and its applications in science, engineering, humanities, law, medicine and art.

# AI in practice - Part 1

Machine learning engineering: the logistic regression case

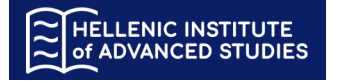

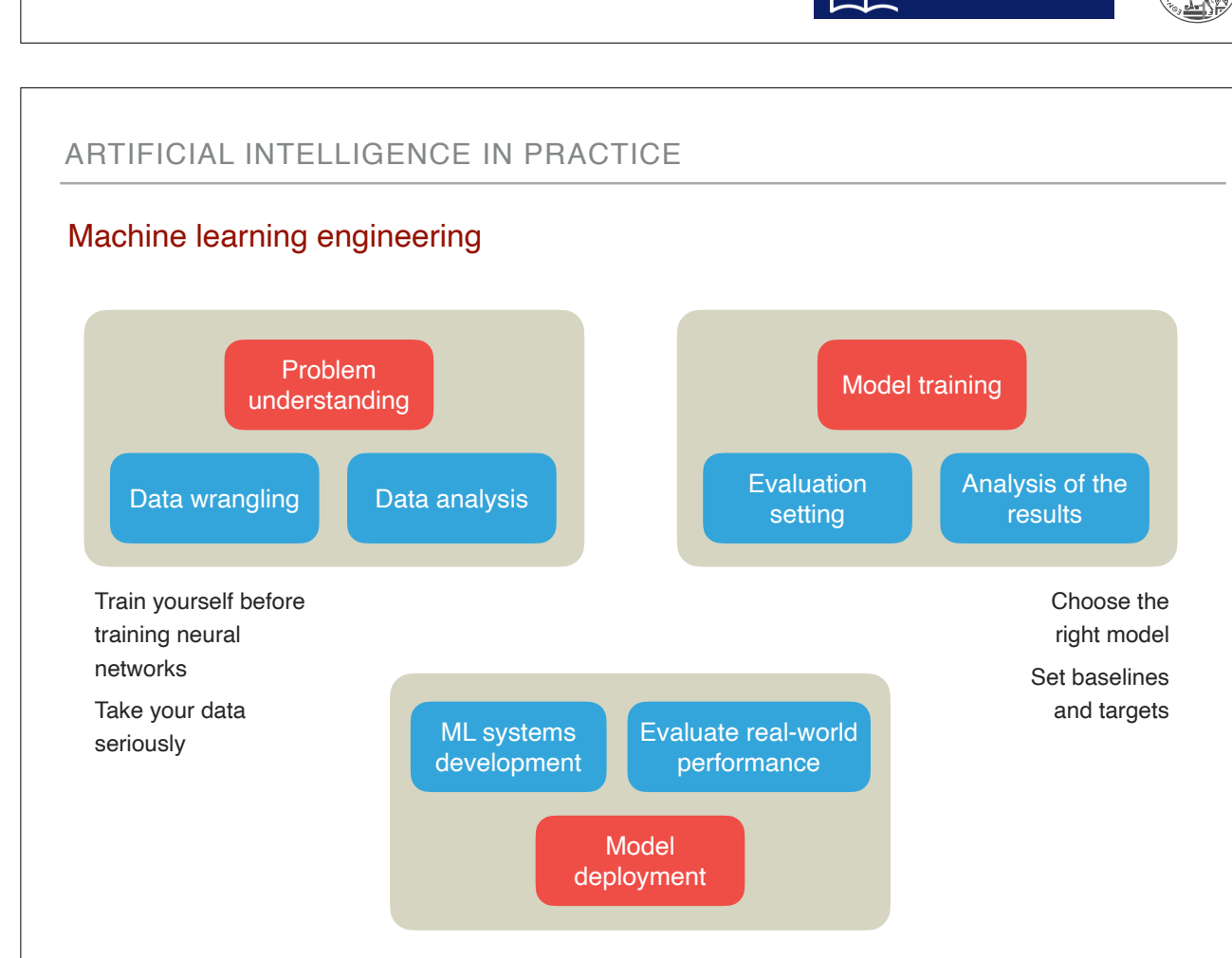

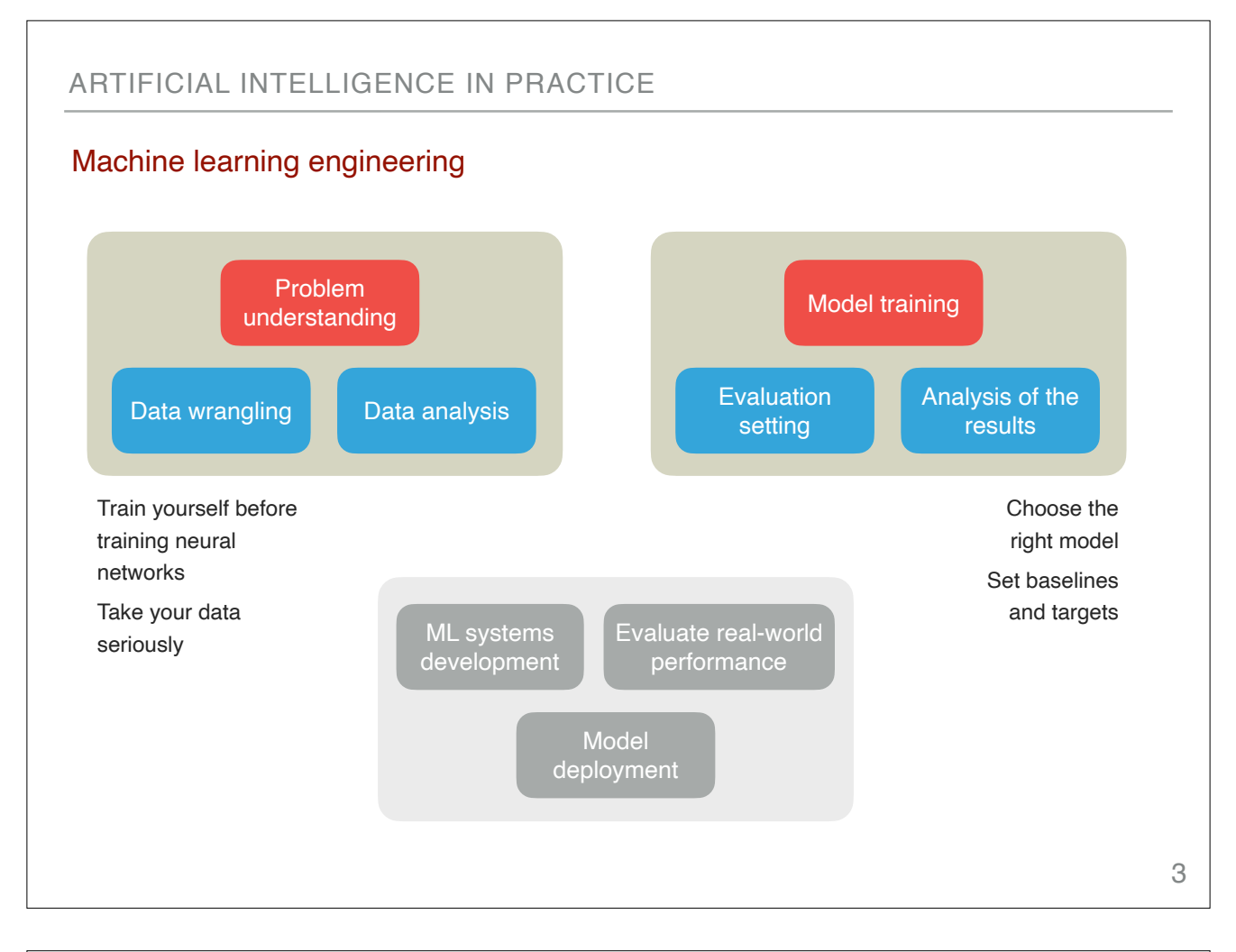

# ARTIFICIAL INTELLIGENCE IN PRACTICEBasic toolkit for problem understanding, data engineering and model training Data analysis tools Data manipulation Data analysis Data visualisation Programming tools Core programming languages Packages for mathematical functions Packages for mathematical functions Development, evaluation, documentation and presentation tools Collaborative notebooks Interactive computing **i: pandas** NumPy scikit-learn python Seaborn **T** TensorFlow 4

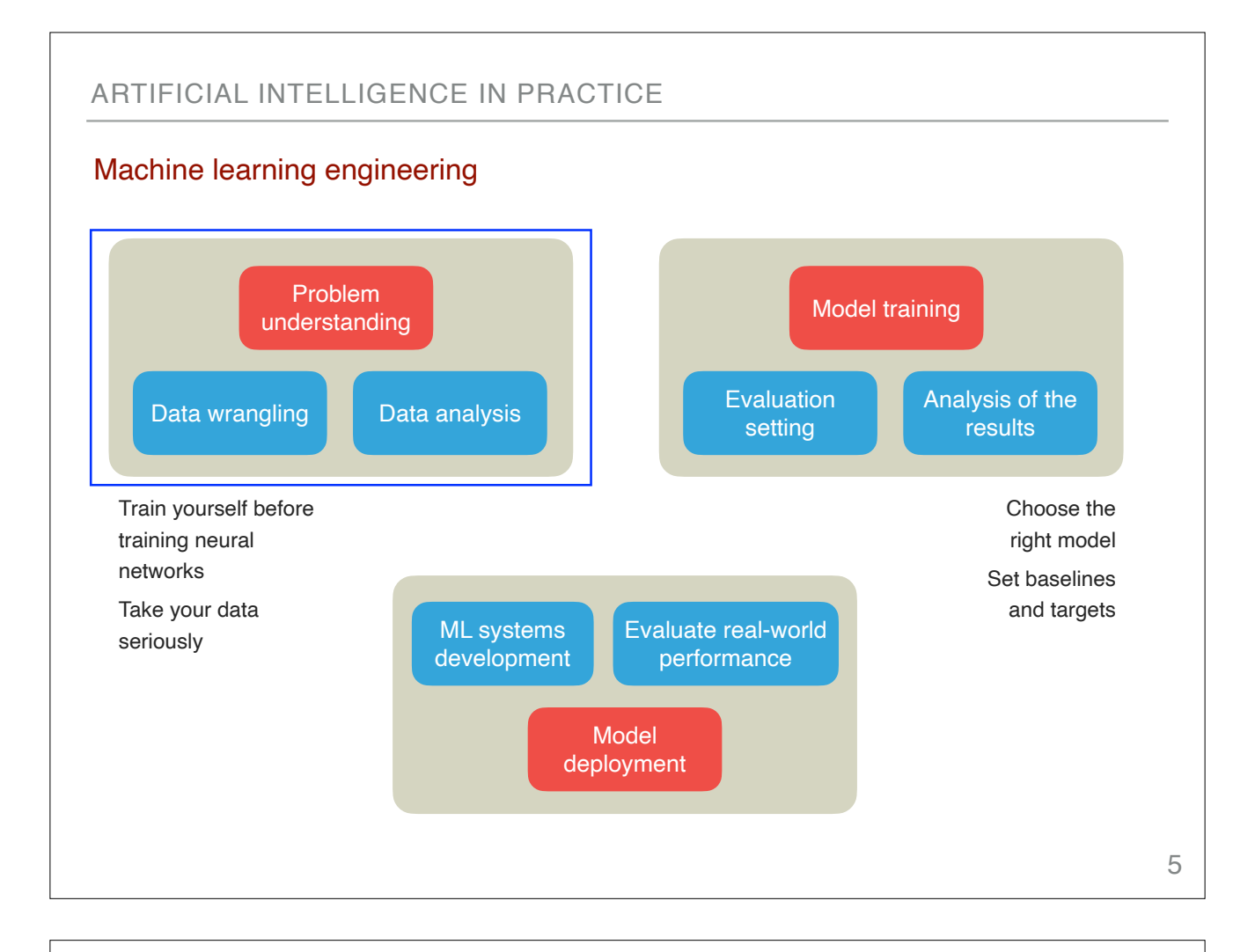

# Problem: Heart Disease Prediction

## **Context**

World Health Organisation has estimated 12 million deaths occur worldwide, every year due to Heart diseases. Half the deaths in developed countries are due to cardio vascular diseases.

## **Motivation**

The early prognosis of cardiovascular diseases can aid in making decisions on lifestyle changes in high risk patients and in turn reduce the complications.

## **Task**

This research intends to pinpoint the most relevant/risk factors of heart disease as well as predict the overall risk using machine learning models (logistic regression).

# Problem: Heart Disease Prediction

## **Dataset**

Publicly available on the Kaggle website, it is from an ongoing ongoing cardiovascular study on residents of the town of Framingham, Massachusetts. Provides the patients' information.

#### **Dataset characteristics**

Includes over 3.658 records and 16 attributes (possible risk factors).

The classification goal is to predict whether the patient has 10-year risk of future coronary heart disease (CHD).

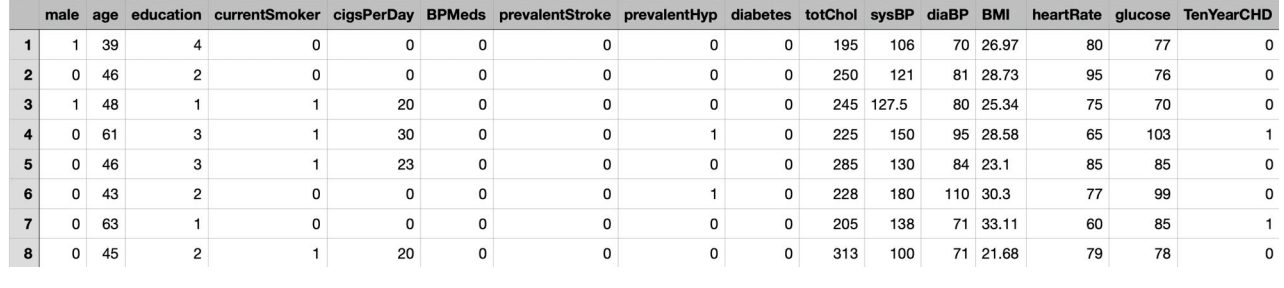

# ARTIFICIAL INTELLIGENCE IN PRACTICE

## Data exploration

## Preliminary and more complex tasks

#### **Load the data**

Use Pandas to load the CSV file Perform basic operations on the data (access, visualise, filter etc) Data handling (handle missing values, preprocessing etc)

## Data exploration

#### **Attributes**

#### **Demographic**

**Sex:** male or female (Nominal) **Age:** Age of the patient; (Continuous - Although the recorded ages have been truncated to whole numbers, the concept of age is continuous) **Education:** no further information provided

#### **Behavioural**

**Current Smoker:** whether or not the patient is a current smoker (Nominal) **Cigs Per Day:** the number of cigarettes that the person smoked on average in one day (can be considered continuous as one can have any number of cigarettes, even half a cigarette )

#### **Information on medical history**

**BP Meds:** whether or not the patient was on blood pressure medication (Nominal) **Prevalent Stroke:** whether or not the patient had previously had a stroke (Nominal) **Prevalent Hyp:** whether or not the patient was hypertensive (Nominal) **Diabetes:** whether or not the patient had diabetes (Nominal)

# ARTIFICIAL INTELLIGENCE IN PRACTICE

## Data exploration

## **Attributes**

#### **Information on current medical condition**

**Tot Chol:** total cholesterol level (Continuous) **Sys BP:** systolic blood pressure (Continuous) **Dia BP:** diastolic blood pressure (Continuous) **BMI:** Body Mass Index (Continuous) **Heart Rate:** heart rate (Continuous - In medical research, variables such as heart rate though in fact discrete, yet are considered continuous because of large number of possible values.) **Glucose:** glucose level (Continuous)

#### **Target variable to predict**

**TenYearCHD:** 10 year risk of coronary heart disease (CHD) - (binary: "1", means "Yes", "0" means "No")

# Data exploration

#### Preliminary and more complex tasks

#### **Load the data**

Use Pandas to load the CSV file Perform basic operations on the data (access, visualise, filter etc) Data handling (handle missing values, preprocessing etc)

#### **View the data**

Get a glimpse of the data Preview simple data statistics Visualise complex data statistics

#### **Understand the data**

Understand the impact of the different attributes Understand what are the attributes that are important Understand possible biases

# ARTIFICIAL INTELLIGENCE IN PRACTICE

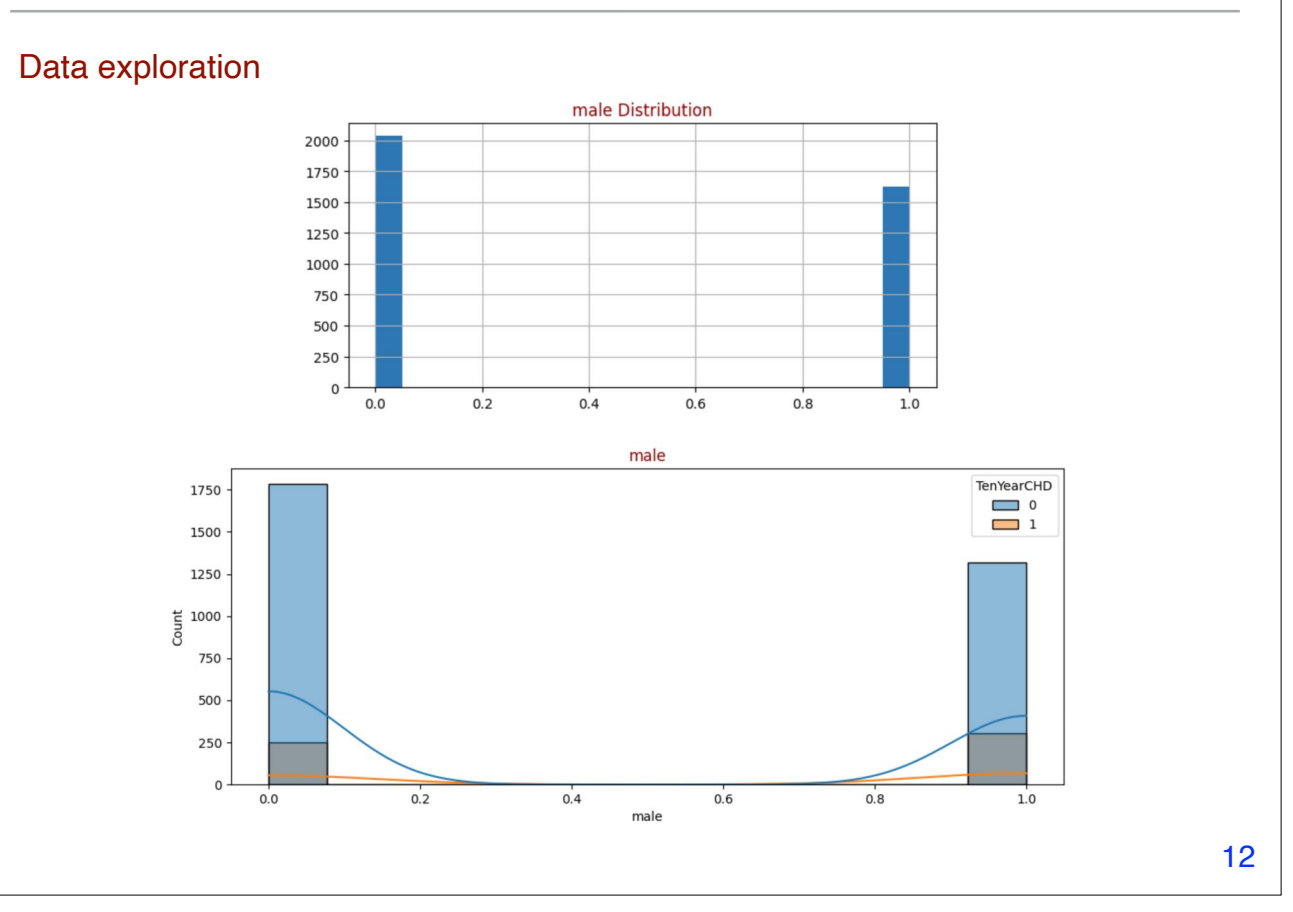

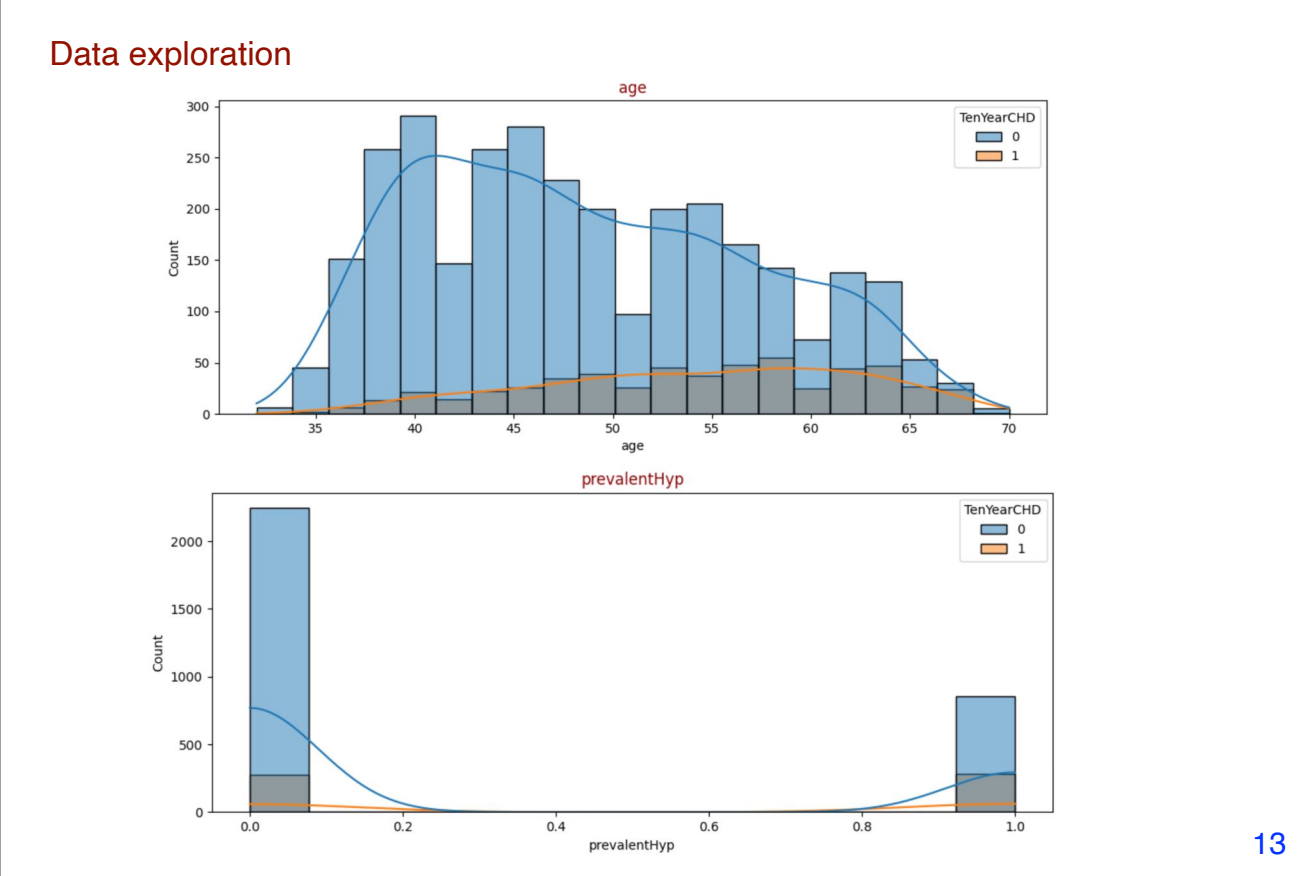

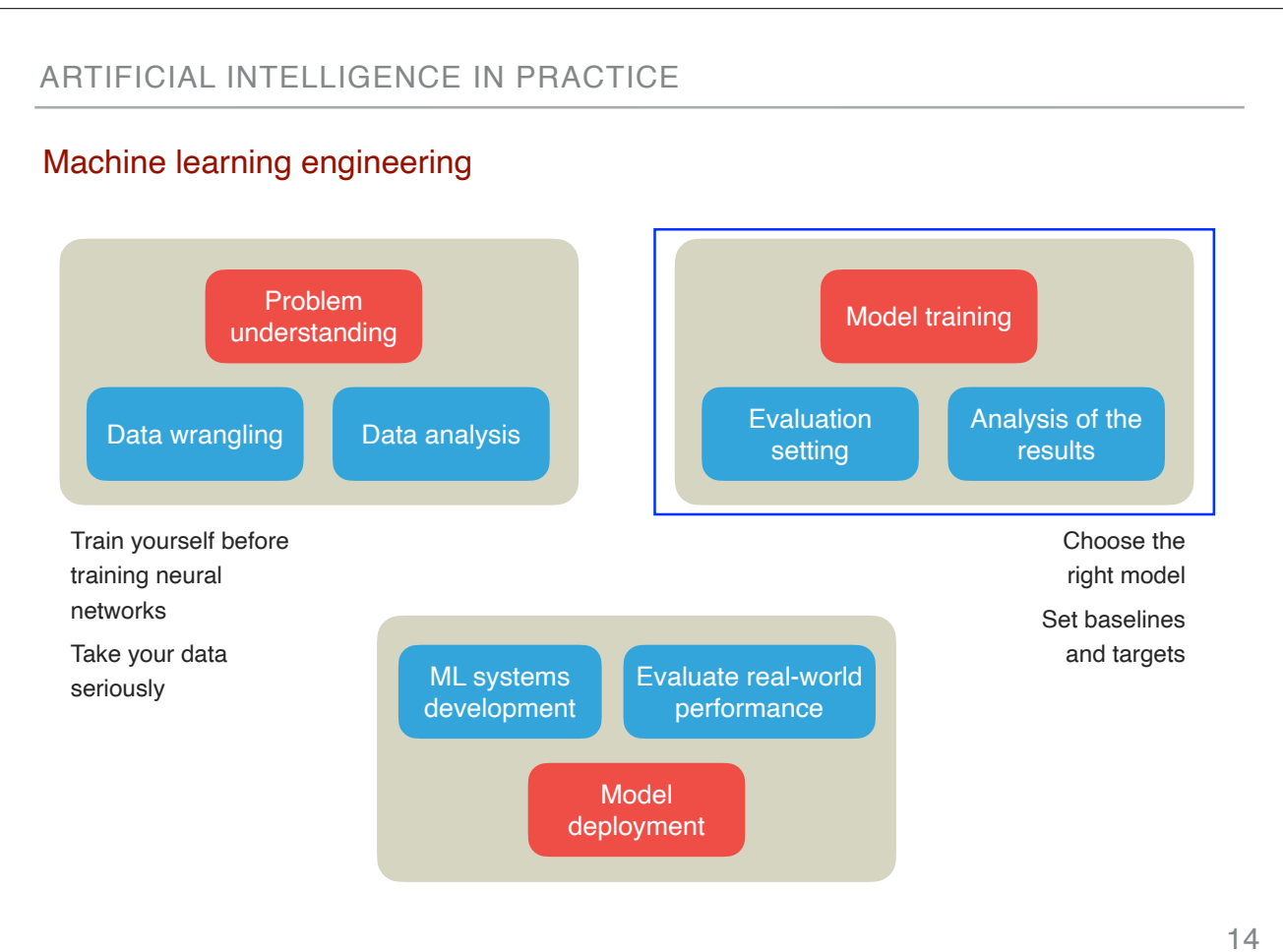

## Model training

#### **Evaluation settings**

Prepare the training and testing dataset Set the baseline Set the basic evaluation measures (model accuracy, confusion matrix etc)

#### **The baseline**

Can we use a very simple classifier? Can we use specific attributes for classification? What is the baseline accuracy?

#### **Preparing the experimentation**

Split the dataset: training and testing dataset What is the training process info? What are the measures that we are going to use for understanding the impact of the attributes? Experimentation means (change the dataset splitting, reject some attributes, set the threshold etc)

## ARTIFICIAL INTELLIGENCE IN PRACTICE

## Model training

#### **Prepare the training and testing dataset**

Split the dataset into training and testing datasets (training dataset between 50% and 80%)

#### **Evaluation measures**

 $Accuracy = \frac{Number of correct predictions}{= 100}$ Total number of predictions

Recall <sup>=</sup> True Positive True Positive + False Negative

#### **Confusion matrix**

**True Positive (TP):** a sample belonging to the positive class being classified correctly

**True Negative (TN):** a sample belonging to the negative class being classified correctly

**False Positive (FP):** a sample belonging to the negative class but being classified wrongly as belonging to the positive class **False Negative (FN):** a sample belonging to the positive class but being classified wrongly as belonging to the negative class

#### **Confusion matrix**

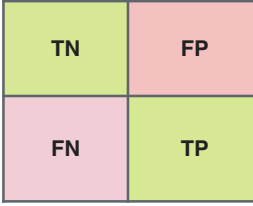

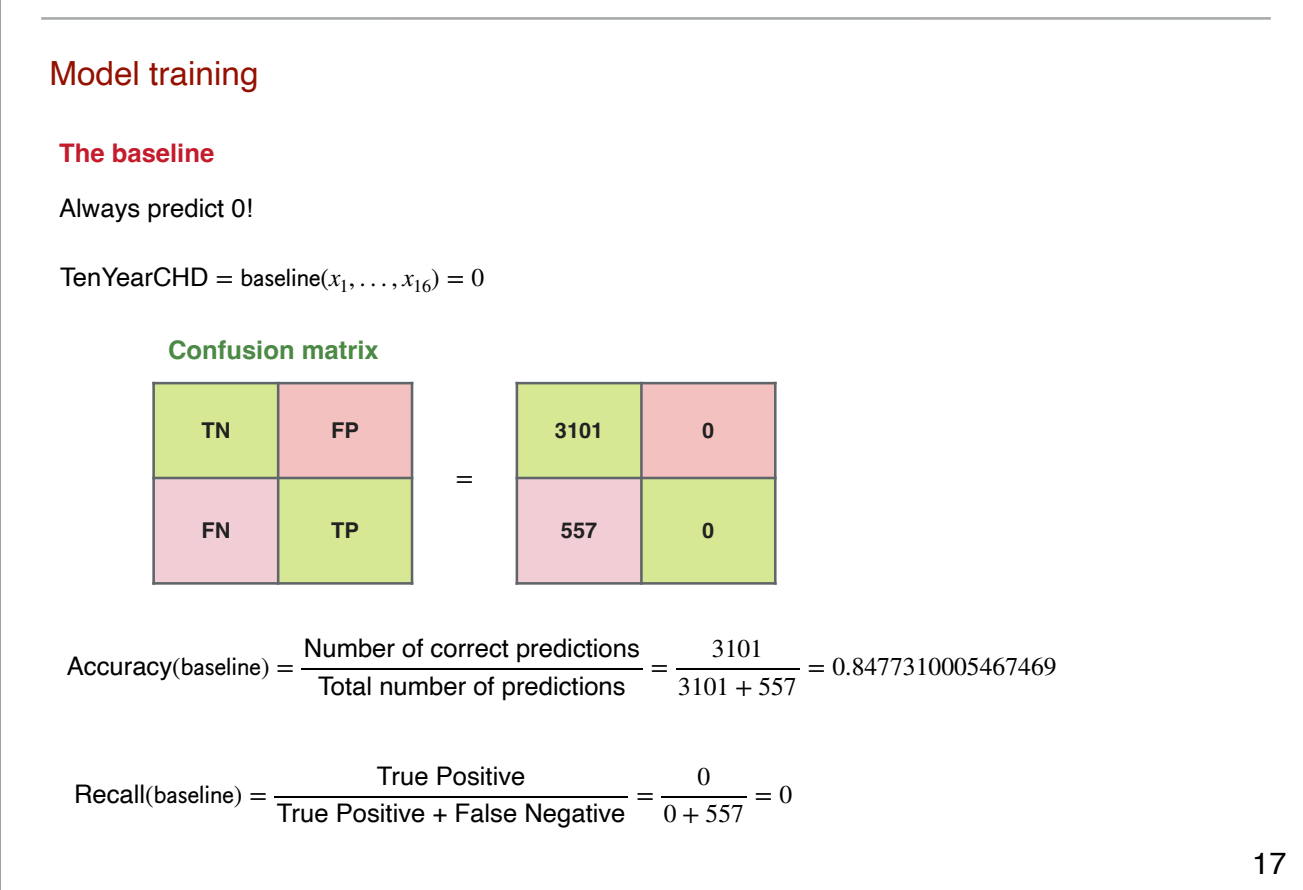

# ARTIFICIAL INTELLIGENCE IN PRACTICE

# Model training

## **Another baseline**

Predict only based on PrevalentHyp (IF PrevalentHyp THEN TenYearCHD)

TenYearCHD = baseline $2(x_1, \ldots, x_{16})$  = PrevalentHyp

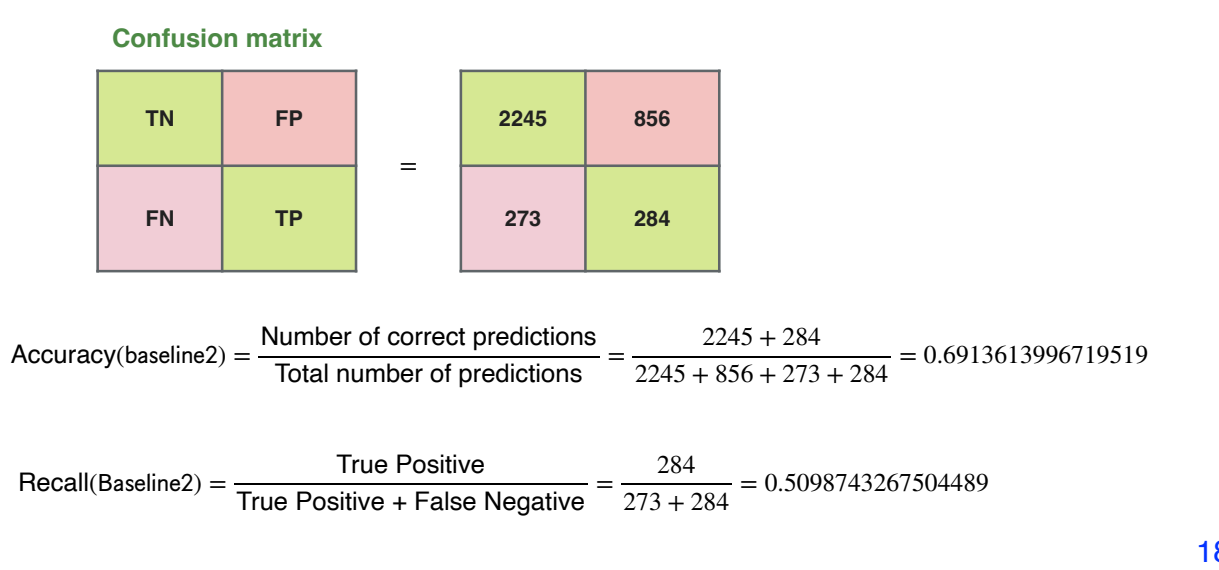

## Training the model

#### **The training process**

What is the model that we are going to use? (logistic regression) What are the important parameters of the model? (coefficients)

#### **Understanding the trained model**

What are the parameters of the model? What is the influence of the attributes?

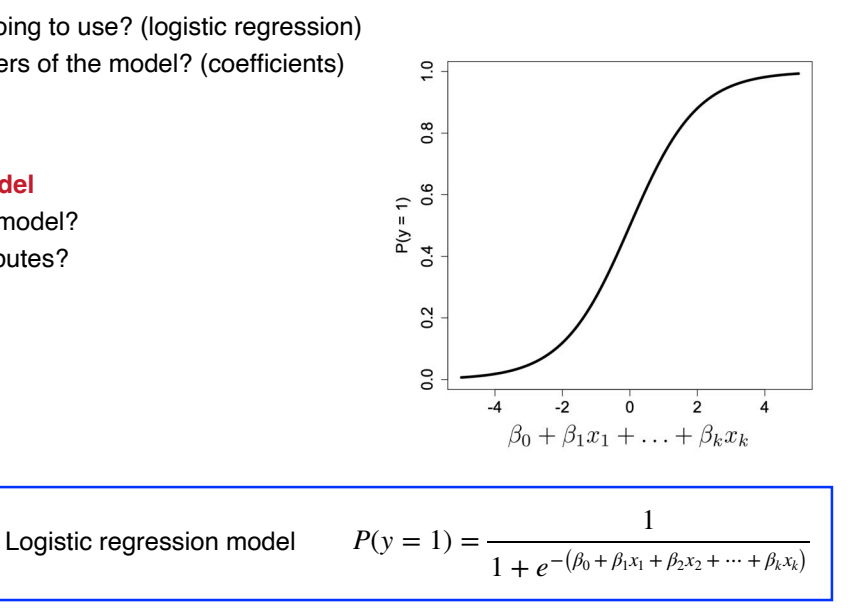

#### 19

# ARTIFICIAL INTELLIGENCE IN PRACTICE

## Training the model

#### **The model coefficients**

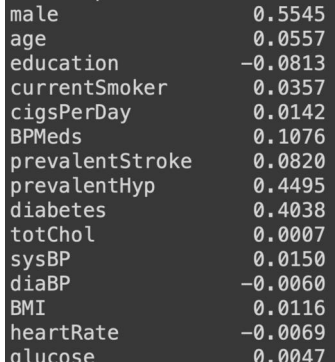

#### **Messages**

- This fitted model shows that, holding all other features constant, the odds of getting diagnosed with heart disease for males (sex\_male =  $1$ ) over that of females  $(sex_male = 0)$  is  $exp(0.5545) = 1.741$ . In terms of percent change, we can say that the odds for males are 74.1% higher than the odds for females.
- The coefficient for age says that, holding all others constant, we will see 6% increase in the odds of getting diagnosed with CDH for a one year increase in age since  $exp(0.0557) = 1.05728$ .
- Similarly , with every extra cigarette per day one smokes thers is a 1.43% increase in the odds of CDH.
- There is a 1.5% increase in odds for every unit increase in systolic Blood Pressure.

## Testing the model

#### **The model prediction**

Compute the prediction of the model for the testing data Evaluate the results using the basic measures

#### **Understanding the predictive power of the model**

Explore the intuitions behind the results More experimentation (set different thresholds, reject the less important attributes etc)

# ARTIFICIAL INTELLIGENCE IN PRACTICE

## Testing the model

#### **The model prediction**

Compute the prediction of the model for the testing data Evaluate the results using the basic measures

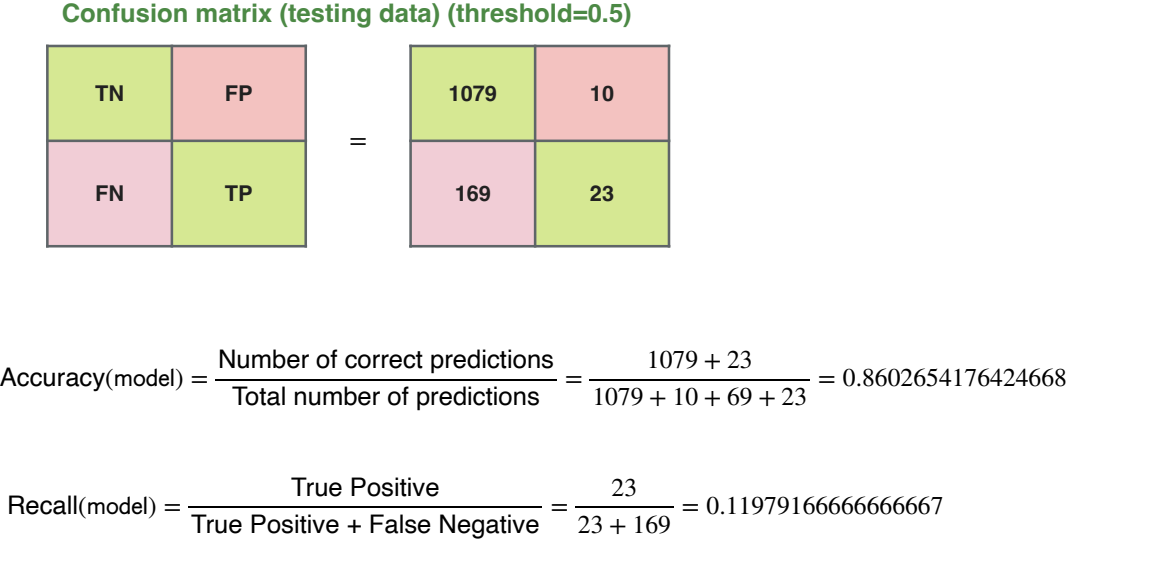

#### **Confusion matrix (testing data) (threshold=0.5)**

21

## Testing the model

#### **The model prediction**

Compute the prediction of the model for the testing data Evaluate the results using the basic measures

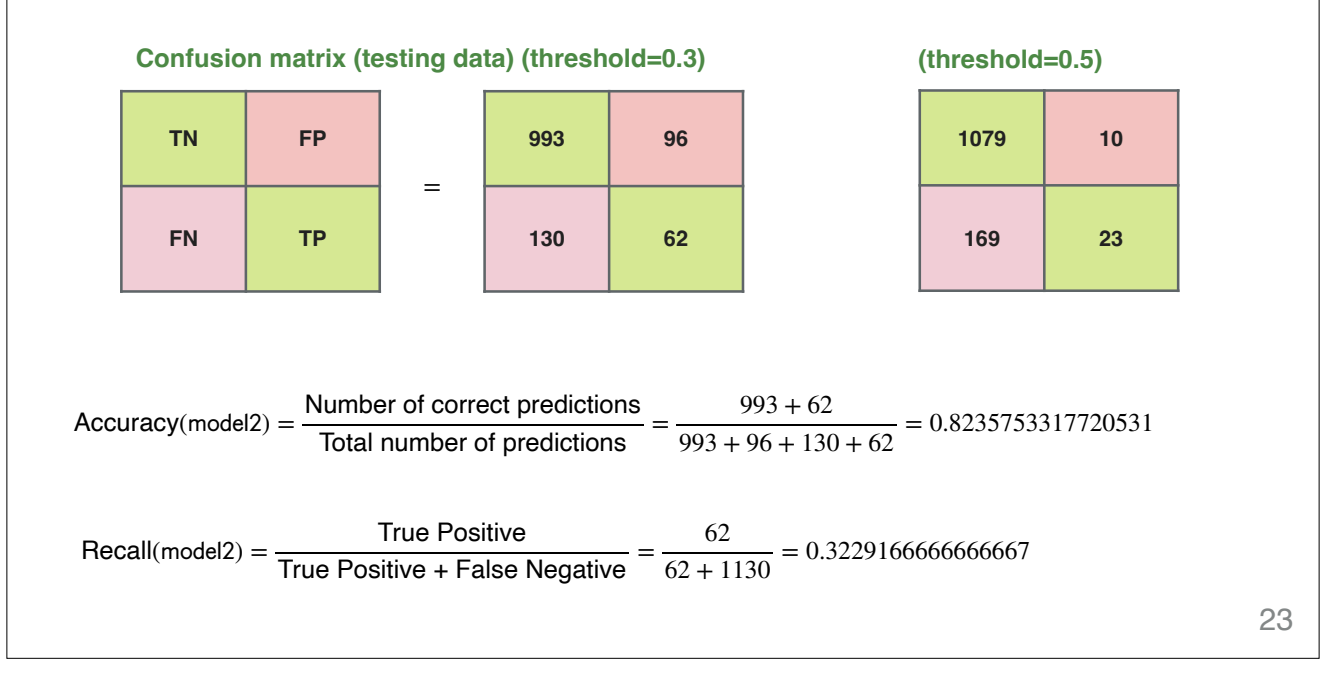

## ARTIFICIAL INTELLIGENCE IN PRACTICE

## Testing the model

#### **Understanding the predictive power of the model** Use more advanced measures (more informative measures)

#### **ROC curve**

A Receiver Operating Characteristic (ROC) curve is a graphical representation of the performance of a binary classifier system. The ROC curve plots the true positive rate (TPR) against the false positive rate (FPR) at various threshold settings.

## **Area under the ROC curve**

The area under the ROC curve (AUC) is a performance metric for binary classification problems. It represents the degree to which the predicted probabilities of a model are able to distinguish between the true positive and true negative instances.

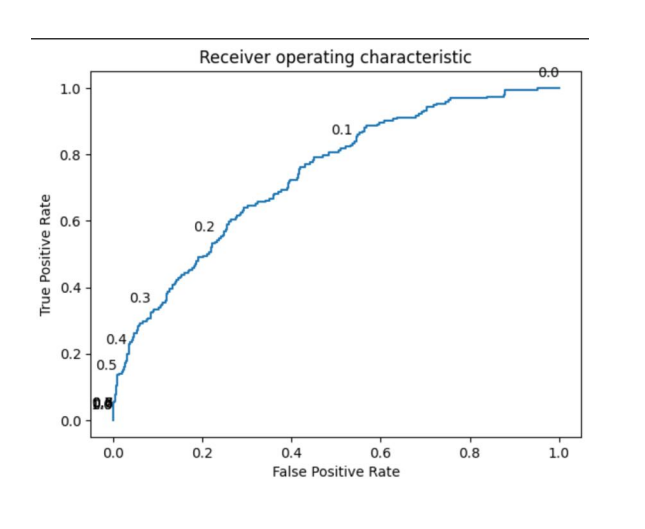

## **Conclusions**

- Men seem to be more susceptible to heart disease than women. Increase in Age, number of cigarettes smoked per day and systolic Blood Pressure also show increasing odds of having heart disease.
- We can eliminate attributes from the model that are not important for predicting the disease.
- Different values of thresholds may significantly change the accuracy of the model.
- The Area under the ROC curve is 0.74 which is satisfactory.
- Overall model could be improved with more data and experimentation.

# Welcome to experimentation!